## **Порядок предоставления доступа к подсистеме Лицензирование заготовки, хранения, переработки и реализации лома черных металлов, цветных металлов (далее – подсистема Лицензирование) в личных кабинетах контрольных (надзорных) органов ГИС ТОР КНД**

Для надлежащего подключения доступа к подсистеме Лицензирование, необходимо определить категорию пользователей:

- пользователи, зарегистрированные в ГИС ТОР КНД и осуществляющие контрольные (надзорные) функции в созданных личных кабинетах контрольных (надзорных) органов (правила получения доступа указаны в п. 1 настоящего порядка);

- пользователи, не зарегистрированные в ГИС ТОР КНД, личные кабинеты контрольных (надзорных) органов не созданы в ГИС ТОР КНД, нет необходимости подключения к функционалу ГИС ТОР КНД по осуществлению контрольной (надзорной) деятельности, работа будет осуществляться только в подсистеме Лицензирование (правила получения доступа прописаны в п. 2 настоящего порядка);

- пользователи, не зарегистрированные в ГИС ТОР КНД, личные кабинеты контрольных (надзорных) органов не созданы в ГИС ТОР КНД, но есть необходимость подключения функционала ГИС ТОР КНД по осуществлению контрольной (надзорной) деятельности (правила получения доступа указаны в п. 3 настоящего порядка).

Для формирования реестра лицензий в ГИС ТОР КНД Координатору государственной информационной системы субъекта по взаимодействию с ГИС ТОР КНД (далее – Координатор) необходимо заполнить форму предоставления сведений по атрибутивному составу реестра лицензий для региона. Заполненную форму необходимо направить на электронный адрес Службы технической поддержки ГИС ТОР КНД (далее – СТП): [kndsupport@voskhod.ru](mailto:kndsupport@voskhod.ru). Инструкция по заполнению и форма предоставления сведений по атрибутивному составу реестра лицензий расположены на портале КНД [\(https://knd.gov.ru\)](https://knd.gov.ru/) в разделе [Документы] – [Подсистема лицензирования заготовки, хранения, переработки и реализации лома черных металлов, цветных металлов].

### 1. **Получение доступа к подсистеме Лицензирование для зарегистрированных пользователей в ГИС ТОР КНД.**

1.1. Для получения доступа к подсистеме Лицензирование пользователю необходимо обратиться к Координатору государственной информационной системы субъекта по взаимодействию с ГИС ТОР КНД (далее – Координатор), уполномоченным лицам субъекта по взаимодействию с ГИС ТОР КНД (далее – Администратор субъекта) или Администратору КНО. Пользователи с указанными ролями самостоятельно предоставляют доступ к подсистеме Лицензирование в соответствии с правилами предоставления доступа, указанными в инструкции по ролям пользователей – п.3.32 действия с пользователями КНО, размещенной на портале КНД [https://knd.gov.ru](https://knd.gov.ru/) в разделе [Документы] – [Инструкции пользователей ГИС ТОР КНД].

1.2. Для настройки стандартов в подсистеме Лицензирование уполномоченным лицам субъекта по взаимодействию с ГИС ТОР КНД необходимо направить заявку на электронный адрес СТП ГИС ТОР КНД: [kndsupport@voskhod.ru](mailto:kndsupport@voskhod.ru) по установленной форме (Приложение №1 к настоящему порядку).

## 2. **Получение доступа к подсистеме Лицензирование в личном кабинете ГИС ТОР КНД.**

2.1. Для получения доступа к подсистеме Лицензирование без необходимости подключения к полному функционалу ГИС ТОР КНД, уполномоченному лицу необходимо направить заявку на электронный адрес СТП ГИС ТОР КНД: [kndsupport@voskhod.ru](mailto:kndsupport@voskhod.ru) за подписью руководителя контрольного (надзорного) органа, отвечающего за реализацию полномочия по выдаче лицензии на заготовку, хранение, переработки и реализации лома черных металлов, цветных металлов по установленной форме (Приложение №2 к настоящему порядку).

2.2. Срок предоставления СТП доступа к подсистеме Лицензирование составляет до 5 рабочих дней после согласования предоставления доступа Оператором системы.

2.3. После принятия положительного решения по Заявке, СТП предоставляет доступ пользователям, указанным в заявке в личном кабинете контрольного (надзорного) органа на продуктивном (https://tor.knd.gov.ru) стенде ГИС ТОР КНД к подсистеме Лицензирования, общий функционал ГИС ТОР КНД пользователям будет не доступен.

3. **Получение доступа к личным кабинетам ГИС ТОР КНД, а также к подсистеме Лицензирование для пользователей не зарегистрированных в ГИС ТОР КНД.**

3.1. Получение доступа к личным кабинетам ГИС ТОР КНД осуществляется согласно общего Порядка предоставления доступа к ГИС ТОР КНД, расположенного на официальном портале КНД [\(https://knd.gov.ru\)](https://knd.gov.ru/) в разделе [Документы] – [Подключение к ГИС ТОР КНД].

3.2. После получения доступа к продуктивному стенду ГИС ТОР КНД Администратор субъекта имеет возможность:

 предоставлять доступ Администраторам КНО к личным кабинетам КНО и своевременно актуализировать их реестр в Системе;

регистрировать пользователей от субъекта в ГИС ТОР КНД.

3.3. После получения доступа к продуктивному стенду ГИС ТОР КНД Администратор КНО имеет возможность регистрировать пользователей от субъекта в ГИС ТОР КНД.

3.4. Для получения доступа к подсистеме Лицензирование пользователю необходимо обратиться к Координатору, Администратору субъекта или Администратору КНО.

3.5. Настройка доступов, регистрация пользователей и работа в ГИС ТОР КНД осуществляется в соответствии с инструкцией по ролям пользователей, размещенной на портале КНД [\(https://knd.gov.ru\)](https://knd.gov.ru/) в разделе [Документы] – [Инструкции пользователей ГИС ТОР КНД], в рамках разграничения прав, предоставляемых ролевой моделью ГИС ТОР КНД].

### Приложение 1

# Заявка на предоставление доступа к подсистеме Лицензирование в личном кабинете ГИС ТОР КНД (настройка стандартов)

Наименование региона:

Информация об организациях (КНО), которым осуществляется настройка стандартов в подсистеме Лицензирование:

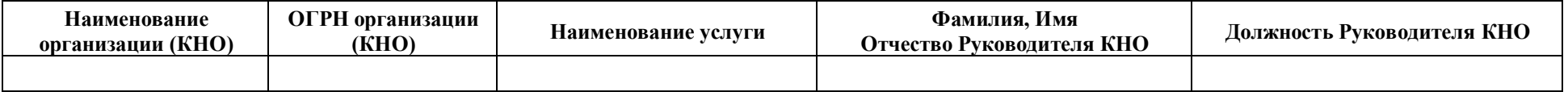

- Подтверждаю, что сотрудники организаций, уполномоченные на доступ в систему с ролями всех уровней, обладают квалификацией и навыками, необходимыми для выполнения операций в личных кабинетах ГИС ТОР КНД.
- Подтверждаю, что проинформирован о том, что некорректное выполнение операций настройки личного кабинета ГИС ТОР КНД может привести к неработоспособности и/или утрате ланных личного кабинета. В случае возникновения таких ситуаций, восстановление работоспособности личного кабинета ТОР КНД может быть осуществлено только Службой технической поддержки ТОР КНД, только путем восстановления личного кабинета из имеющейся резервной копии, содержащей данные и состояние на момент проведения резервного копирования.
- □ Уведомлен о том, что режим настройки личного кабинета ГИС ТОР КНД позволяет выполнить модификацию интерфейса и типовой функциональности процессов КНД в вышеуказанных личных кабинетах. В связи с этим, оказание консультаций Службой технической поддержки ГИС ТОР КНД по типовой функциональности ГИС ТОР КНД возможно только в части настройки новых регламентов КНД и работы с типовыми регламентами (стандартами) КНД.

Руковолитель КНО  $\phi$ *HO* Наименование должности Подпись

Приложение 2

# Заявка на предоставление доступа к подсистеме Лицензирование в личном кабинете ГИС ТОР КНД

Наименование региона: При подразна при подразно при подразно при подразно при подразно при подразно при подраз

#### Информация об организациях (КНО), которым предоставляется доступ для работы в ГИС ТОР КНД:

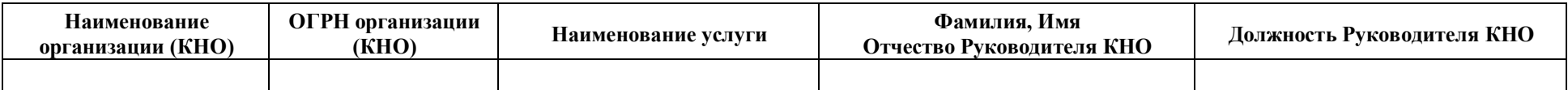

#### Форма предоставления списка пользователей:

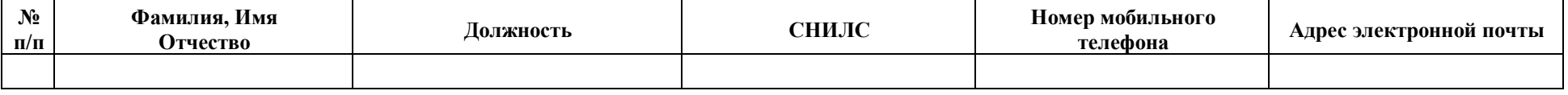

Подтверждаю, что сотрудники организаций, уполномоченные на доступ в систему с ролями всех уровней, обладают квалификацией и навыками, необходимыми для выполнения операций в личных кабинетах ГИС ТОР КНД.

Подтверждаю, что проинформирован о том, что некорректное выполнение операций настройки личного кабинета ГИС ТОР КНД может привести к неработоспособности и/или утрате данных личного кабинета. В случае возникновения таких ситуаций, восстановление работоспособности личного кабинета ТОР КНД может быть осуществлено только Службой технической поддержки ТОР КНД, только путем восстановления личного кабинета из имеющейся резервной копии, содержащей данные и состояние на момент проведения резервного копирования.

□ Уведомлен о том, что режим настройки личного кабинета ГИС ТОР КНД позволяет выполнить модификацию интерфейса и типовой функциональности процессов КНД в вышеуказанных личных кабинетах. В связи с этим, оказание консультаций Службой технической поддержки ГИС ТОР КНД по типовой функциональности ГИС ТОР КНД возможно только в части настройки новых регламентов КНД и работы с типовыми регламентами (стандартами) КНД.

Руководитель КНО

Наименование должности Подпись  $\phi$ *MO*